# **P2W Skills for Success** Activity Set 7: Time-Tracking

www.pathwaytowork.ca

Funded by the Government of Canada's Adult Learning, Literacy and Essential Skills Program.

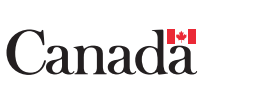

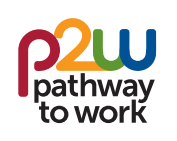

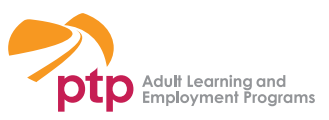

### **7.1: Getting Started**

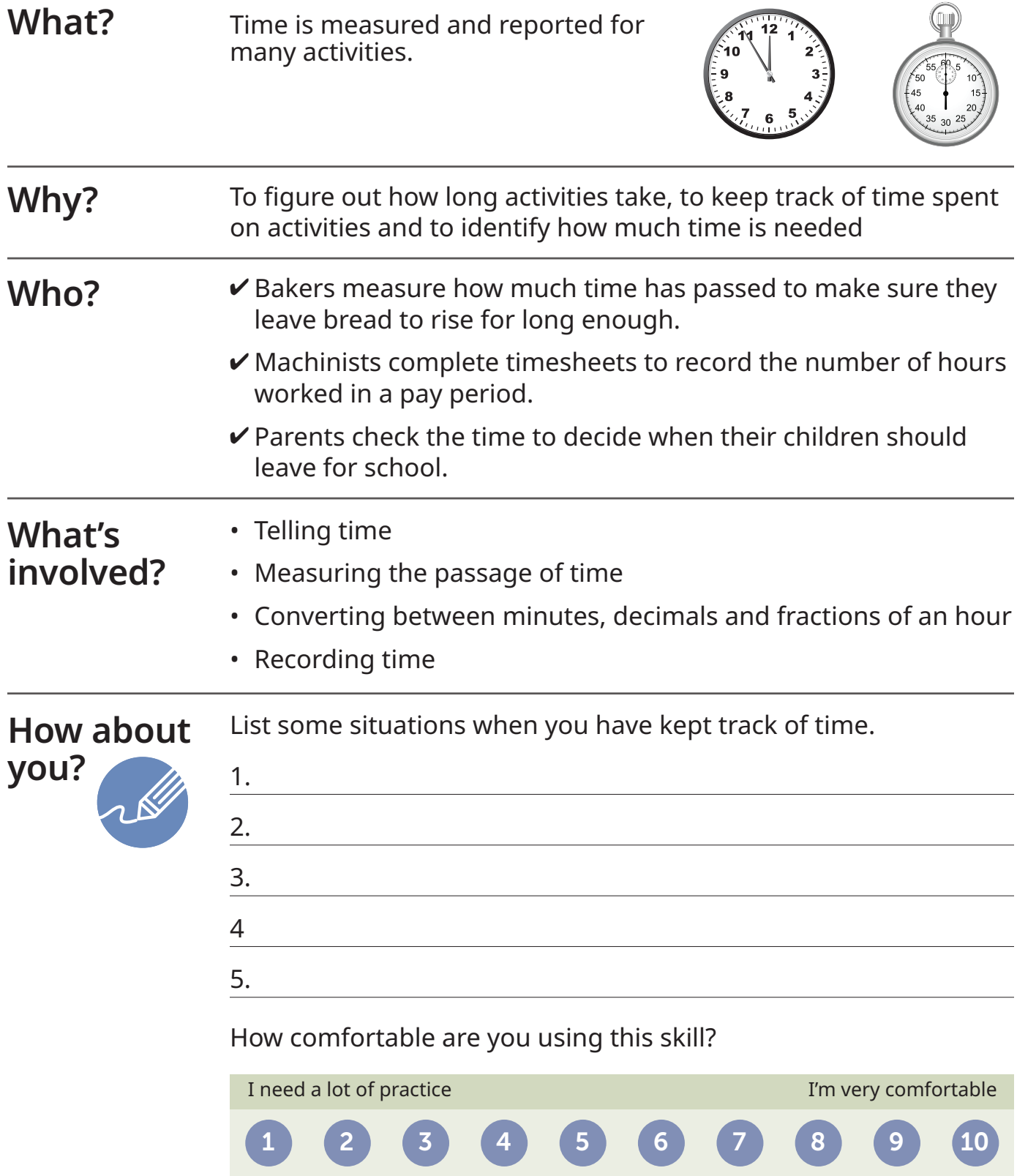

**Read the workplace scenario, then answer the questions below.**

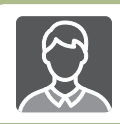

#### **Darlene at Work**

Darlene drives a delivery truck for a building supplies company. She enjoys her job, especially the time she spends on the road. Darlene starts her workday at 7:00 AM and usually finishes around 4:00 PM.

Today Darlene had a rush delivery scheduled. The materials were supposed to be delivered by 10:30 AM to a location about three hours from the depot where the truck is loaded.

Darlene planned to arrive at work a few minutes early so she could deliver the materials on time. But she ran into some difficulties at home this morning. She didn't hear her alarm clock and woke up 30 minutes late. Then it took her 10 minutes to find her car keys. Traffic was slower than usual, and she didn't arrive at work until 7:50 AM.

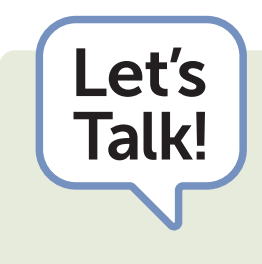

- Why was Darlene late?
- Who do you think Darlene's lateness affected?
- What could Darlene do to avoid being late in the future?

**Security guards make sure visitors sign in and out when visiting buildings after hours. Complete the sign-in sheet below for the three visitors, then answer the questions below.**

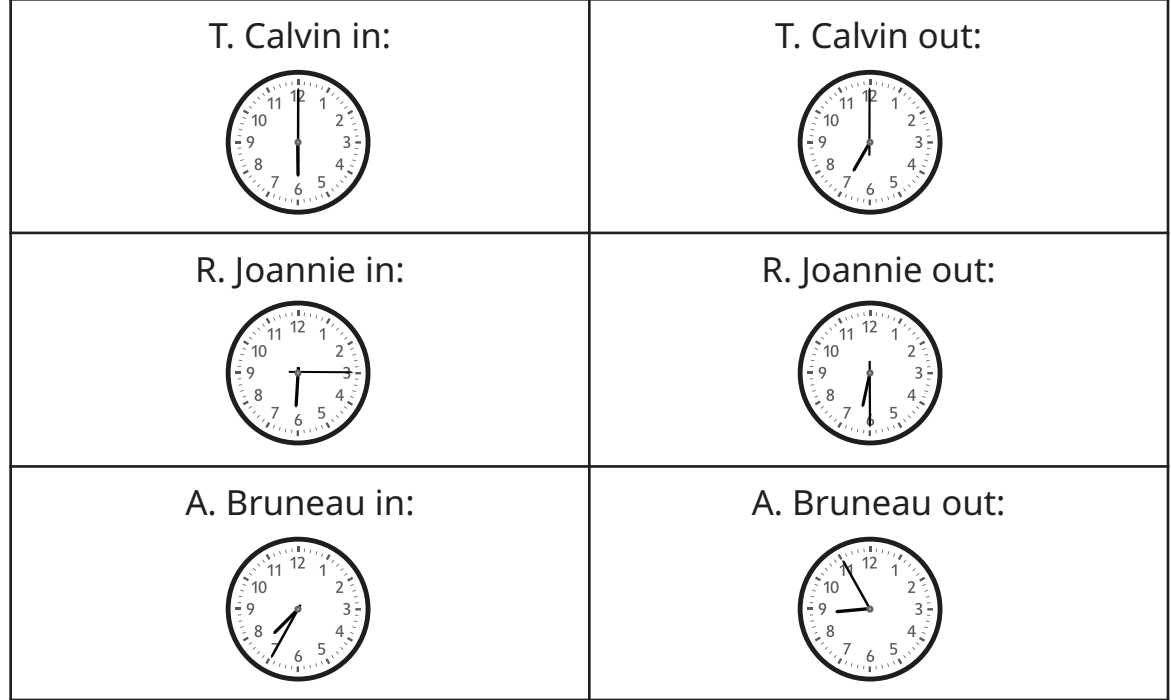

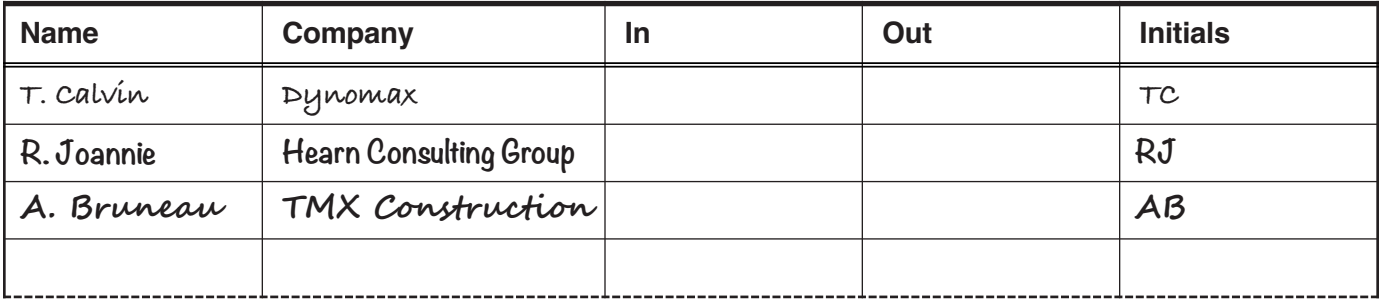

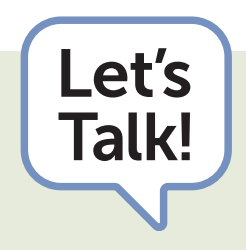

- Why do you think visitors have to sign in and out when visiting after hours?
- Where do you see analog clocks?
- How much time passed between each visitor's sign in and sign out time?

# **7.4: Convert Time**

**Enter the missing information in the tables below, then answer the questions that follow.**

Number of weeks in a year =

Number of days in a year =

Number of days in a week =

Number of hours in a day =

Number of minutes in an hour =

Number of seconds in a minute =

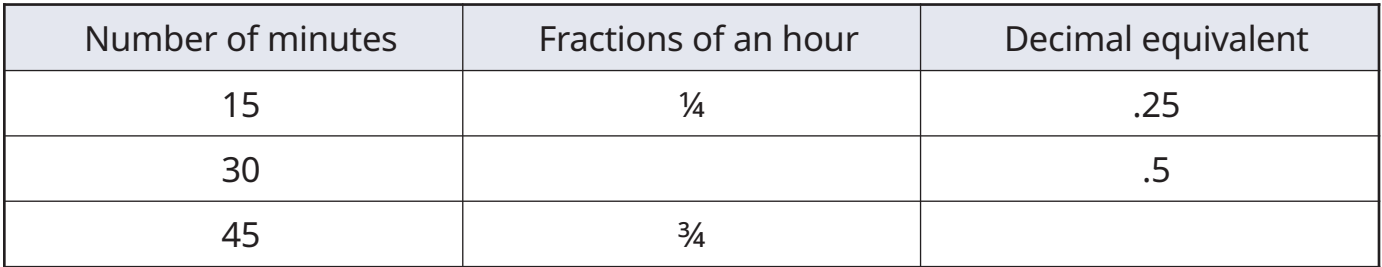

1. How many days are there in three weeks?

2. How many hours are there in seven days?

3. How many minutes are there in eight hours?

4. How many seconds are there in 15 minutes?

5. How many days are there in 72 hours?

6. How many minutes are there in a ¼ hour?

#### **7.5: Timesheet**

**Keme is always scheduled to work from 9 to 6. He takes a one-hour unpaid lunch during each shift. Use the entries in the Notes column to complete the timesheet below, then answer the questions that follow.**

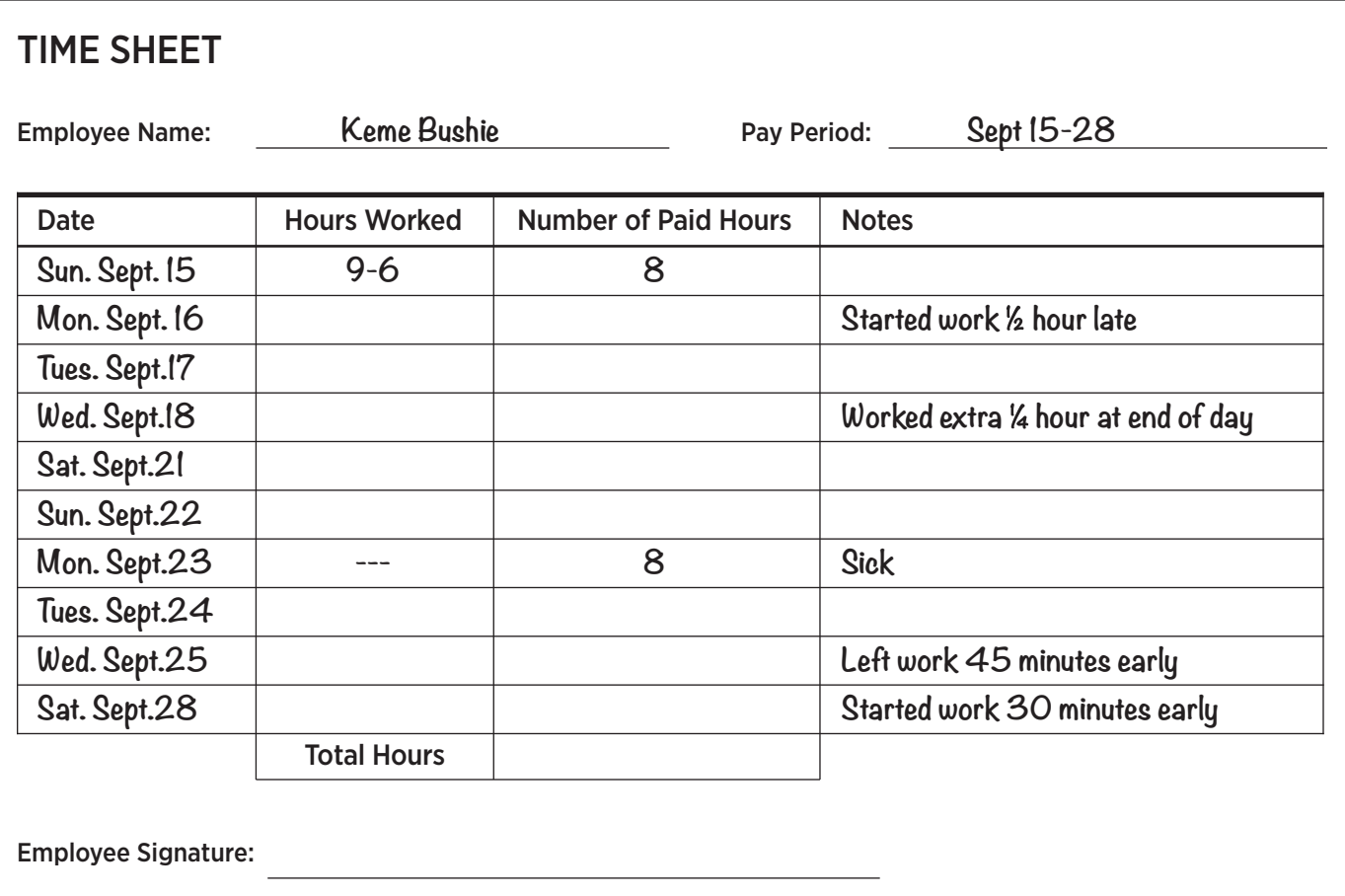

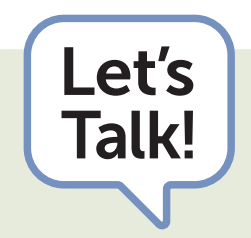

- Notice that the timesheet is a table. What are the column headings?
- Why do you think workers complete timesheets?
- Have you ever completed a timesheet? If yes, was it on paper or on a computer?
- What do you think some of the differences might be between paper-based and computer-based timesheets?

(page 1 of 2)

Teachers and trainers may use attendance records like the one below to keep track of student absences.

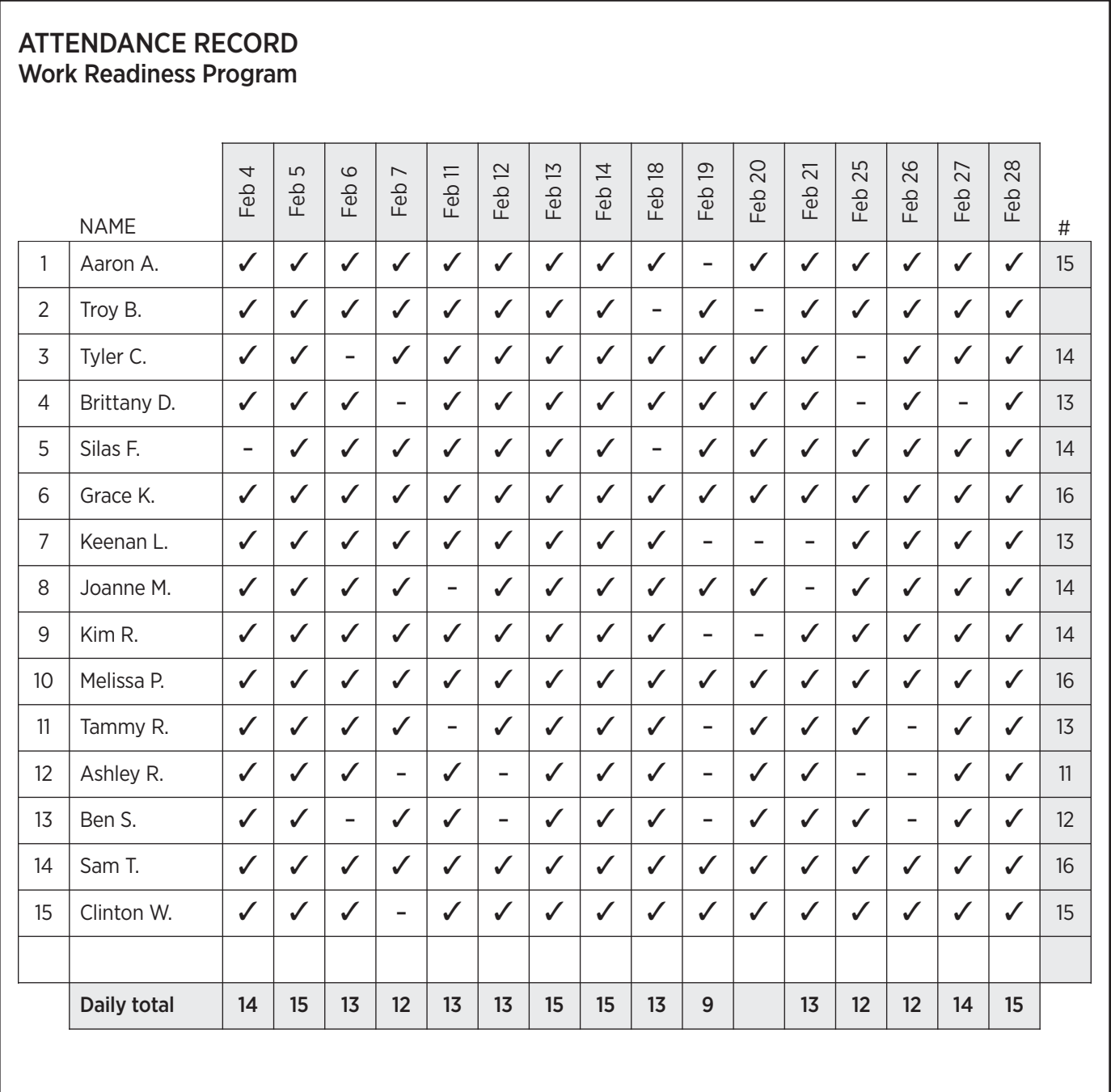

# **7.6: Attendance Record**

#### **Refer to the Attendance Record, then answer the questions below.**

- 1. How many participants are listed in this attendance record?
- 2. How many days of classes are offered in February?
- 3. Which participants were absent on February 7?
- 4. On which days was Ben absent?
- 5. Which participant was absent three days in a row?
- 6. Calculate the total number of classes that Troy attended and write it in the space provided.
- 7. Which participants had perfect attendance in February?
- 8. Which participant missed the most classes?
- 9. Calculate the daily total for February 20 and write it in the space provided.
- 10. Which date had the lowest attendance?

#### **7.7: Percentages**

(page 1 of 2)

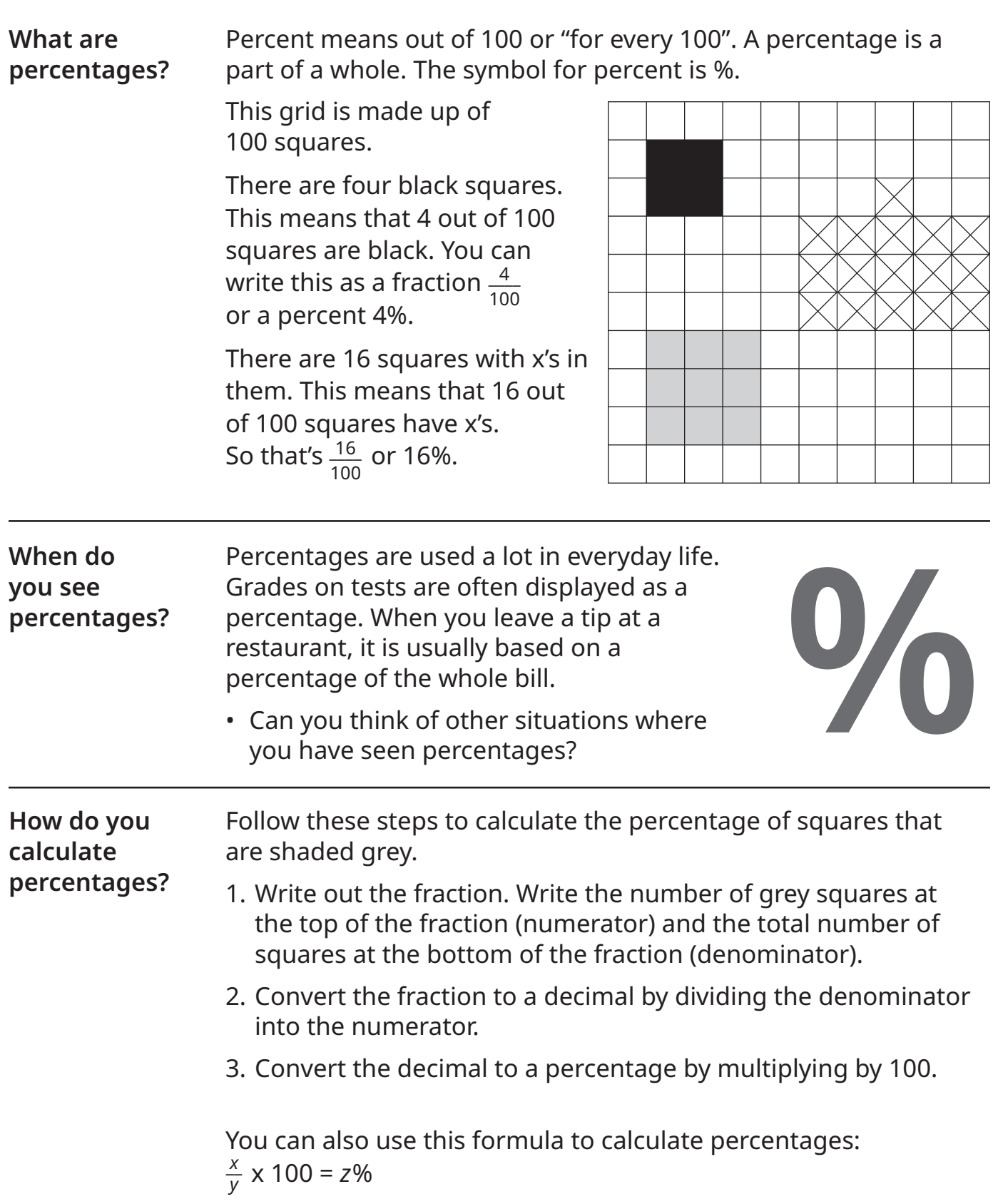

1. Practise converting fractions to decimals and percentages by completing the table below.

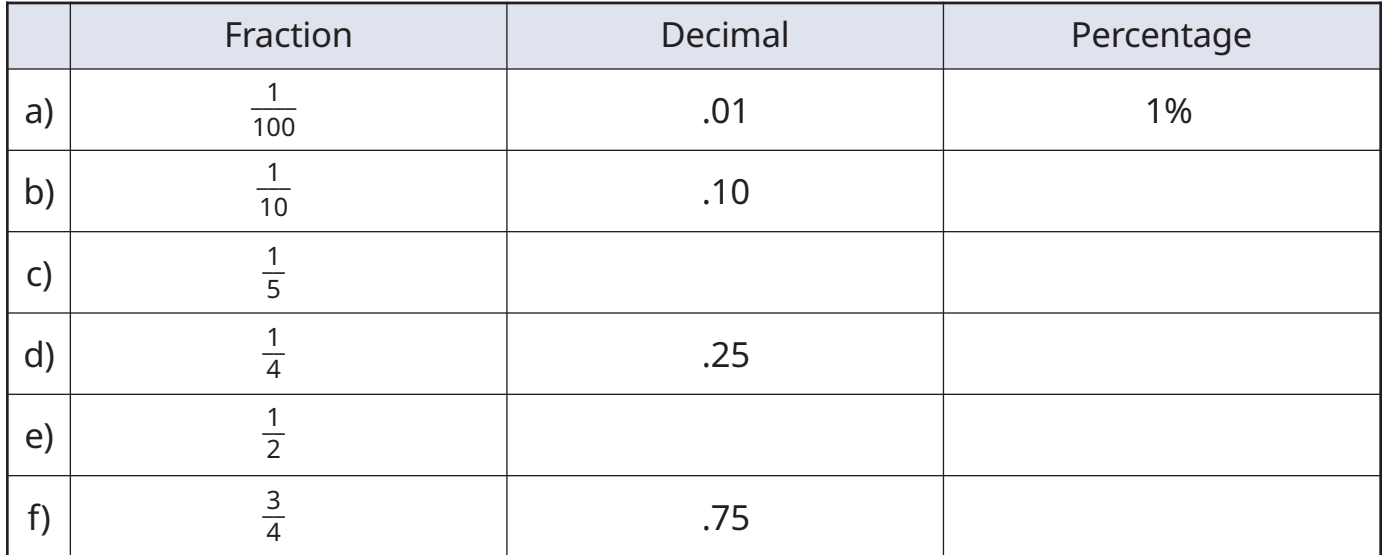

2. Calculate the percentage of classes each participant attended in the month of February. A total of 16 classes were held in February. You can convert the fraction to a decimal and then a percentage or calculate the percentage using the formula given on the previous page.

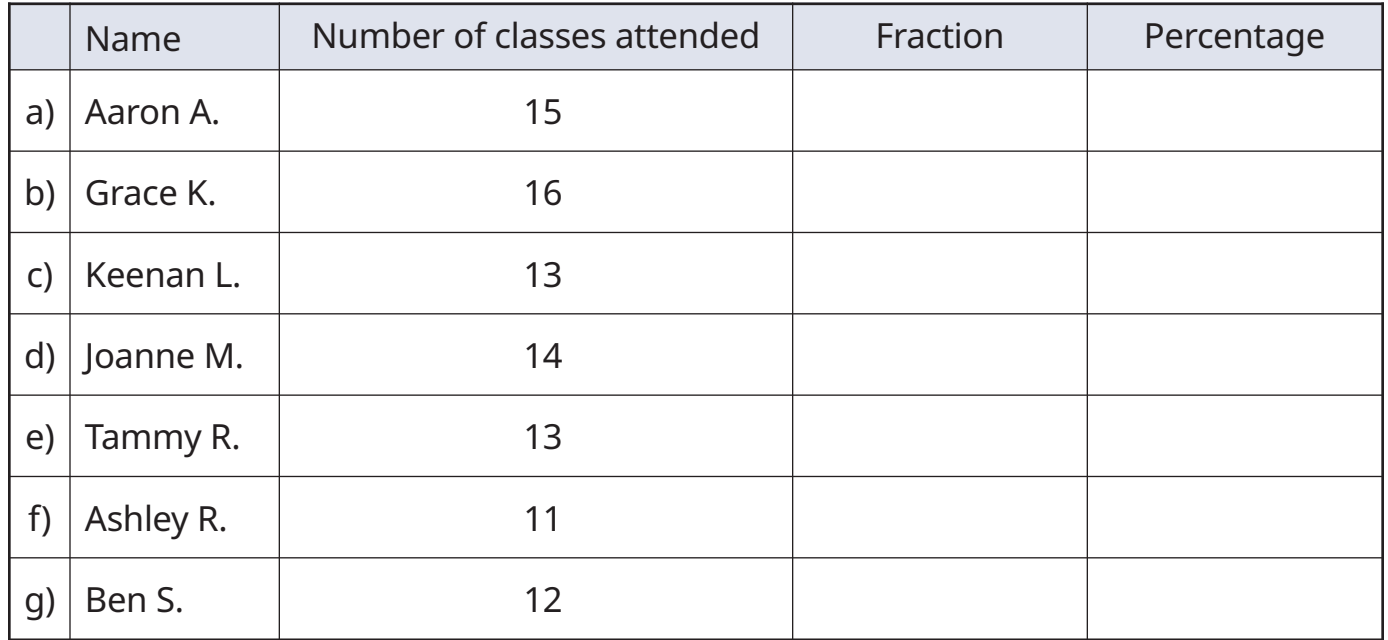

# **7.8: Attendance Tracking**

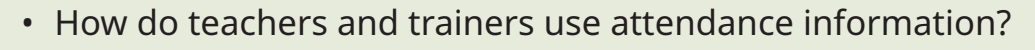

- Why do employers keep track of employees' absences?
- What does good attendance signal to an employer?
- What do you think "good attendance" is?

You can use this table to keep track of your attendance.

- $\mathbf{\nabla}$  = attended and arrived on time
- $L =$  attended but arrived late
- $x =$ absent

Let's

Talk!

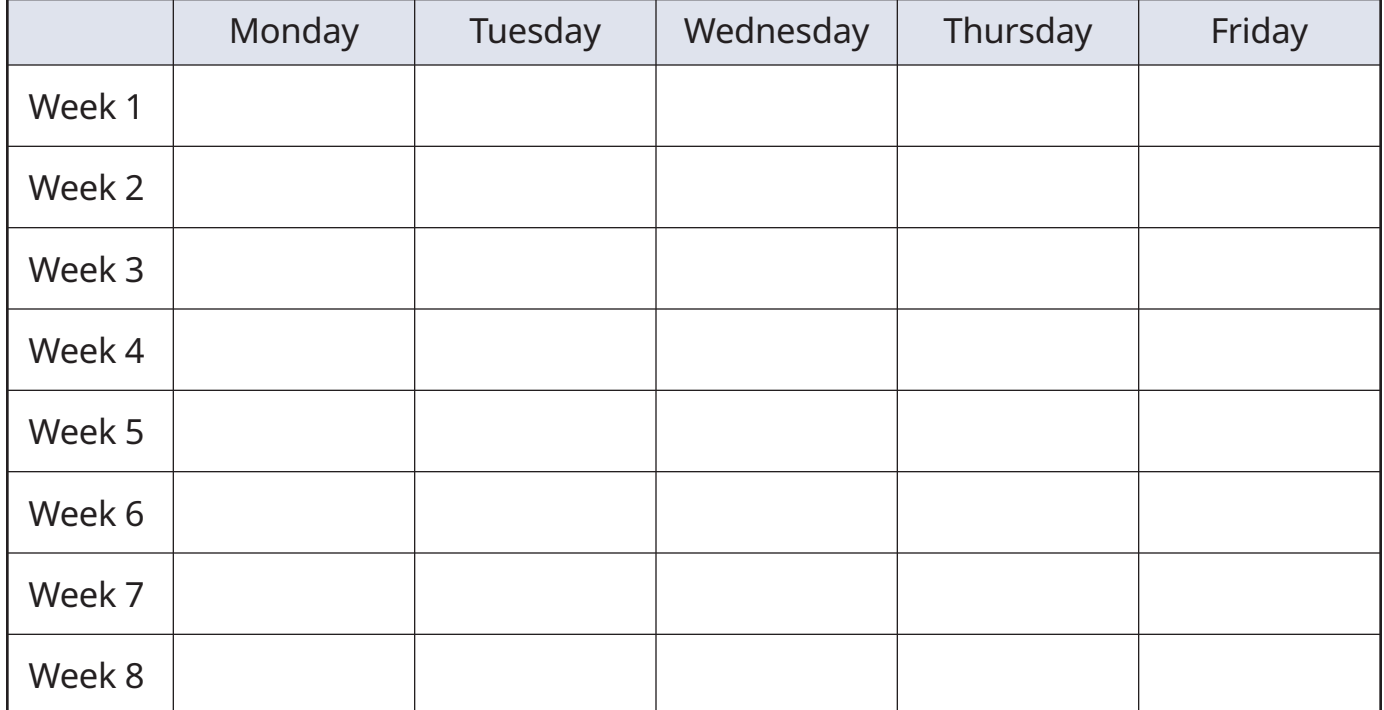

Look for patterns in your attendance by calculating percentages like these:

- Percentage of days you were late
- Percentage of days you were absent
- Percentage of Mondays or Fridays you were absent